# Simulación y análisis de un segmento de proceso. Parte II: Estabilidad • y convergencia

Daniel Bogoya M., I.Q., M.I.S. Profesor Titular Universidad Nacional de Colombia

*Este* es *el segundo de una serie de trabajos que ilustran las caracferfsticas y potencialidades de la simulación matemática de un segmento de proceso qufmico en estado estable, aplicada en microcomputadores digitales, con miras al análisis* y *diseño de procesos. Aquf* se *estudia la estabilidad* y *la convergencia de los cálculos, en cuanto comportamiento intrfnseco de la simulación, en función de la sensibilidad del sistema, la inicialización de las variables iteradoras, el temeño* de *error requerido y el método numérico empleado. El análisis* se *presenta para un cálculo Iterativo bifuncional bivariado, mediante la simulación modular secuencial.*

#### **INTRODUCCION**

De acuerdo y en consecuencia con el artículo "Simulación y análisis de un segmento de proceso - parte I: planteamiento del problema", presentado' en el número anterior de esta Revista (1), aquí se retoma el segmento que allí se indicó y, con base en el simulador SIMUNI, se encade- , na el análisis de las características propias e

intrínsecas de la simulación digital determinística, en cuanto técnica numérica. Para ésto se defi- , nen cuatro variables de análisis o de entrada -las cuales se perturban con base en un diseño de experimentos- y tres variables de respuesta o de salida -las cuales se perturban con base en un diseño de experimentos- y tres variables de respuesta o de salida -las cuales permiten

cuantificar el comportamiento de la simulación; luego, se realizan los diferentes experimentos y se miden los valores de las variables de respuesta; yfinalmente, se explica el comportamiento de estabilidad y convergencia y la naturaleza referida de la simulación que, para balances de materia, se lleva a cabo aquí.

#### SEGMENTO DE PROCESO

La malla unitaria, que ya se presentó junto con el modelo matemático (1), es bastante sencilla: consta de un mezclador, un reactor y un vaporizador instantáneo. No obstante, contempla las operaciones básica unitarias de mez-

atributos se suponen (o inicializan) en una y se calculan para la otra. Los atributos de la primera se inicializan mediante algún criterio, para que ya caracterizada pueda procederse a un cálculo secuencial de unidad tras unidad; en este caso, tales atributos son el flujo o caudal de cada componente. Los atributos de la segunda se obtienen resolviendo una cascada de modelos matemáticos (...mezclador, reactor, vaporizador, mezclador, ...), en un orden que surge como consecuencia de elegir la corriente de rasgado. Así, los valores de los atributos de la corriente de rasgado corresponden a los de convergencia entre la inicialización y la resolución, luego de algún número de iteraciones de cálculos.

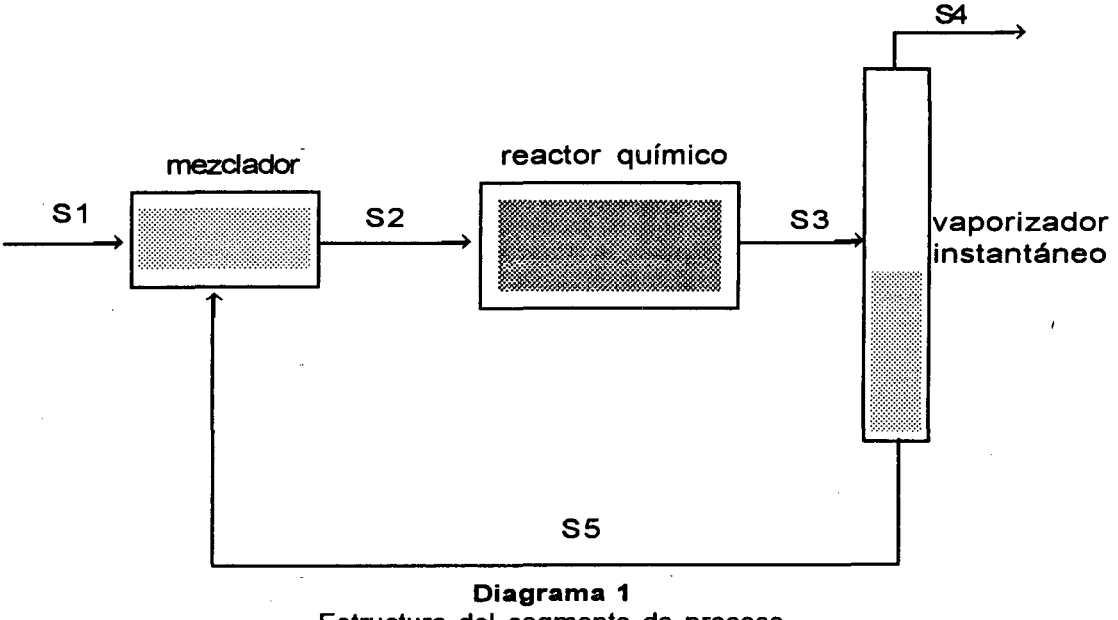

Estructura del segmento de proceso

cla y separación física y el proceso unitario La corriente que se define para rasgar el ciclo es básico de transformación química. La estructu- la SS. ra se ilustra en el diagrama 1.

Esta malla presenta una recirculación, la cual torna más interesante la tarea del balance de materia mediante simulación, ya que debe establecerse una nueva variable: la corriente de rasgado. Esta variable indica la corriente que se "bifurca" para generar así dos corrientes cuyos

#### VARIABLES DE ANALlSIS

El comportamiento intrínseco de una simulación depende, en forma diferenciada, de diversas variables. En el mismo sentido, cuando se analiza alguna variable, aparecen también incidencias combinadas, según como se elija el nivel de

las demás. Para este análisis se toman cuatro variables, en los siguientes niveles:

1.Sensibilidad del sistema. Se refiere aquí a la "diferencia relativa" que presentan los componentes que fluyen y se transforman dentro del segmento, en cuanto naturaleza físicoquímica, tanto dentro de una corriente (que abandona una unidad y entra a otra) como a través de una unidad (donde se modifican sus atributos de presión, temperatura, fase, entalpía y composición). Los niveles que se toman, para medir la sensibilidad combinada de transformación y separación, corresponden a los valores cualitativos "relativos" de bajo y alto, reflejados en sistemas, así:

1.1. Sistema 1: Sensibilidad baja.

Condiciones en el reactor:

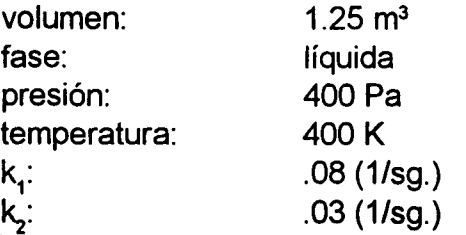

Condiciones en el vaporizador:

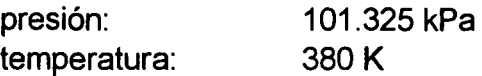

Caudal en el alimento:

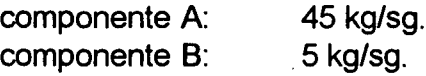

Propiedades de los componentes:

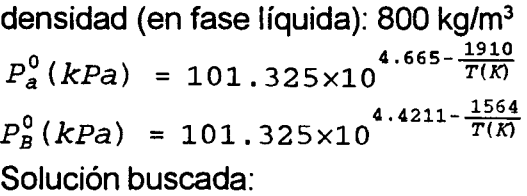

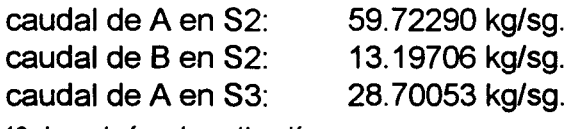

*48 Ingenierla* e *Investigación*

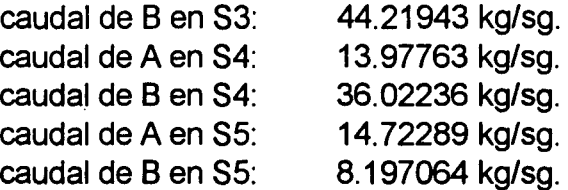

1.2 Sistema 2: Sensibilidad alta.

Condiciones en el reactor:

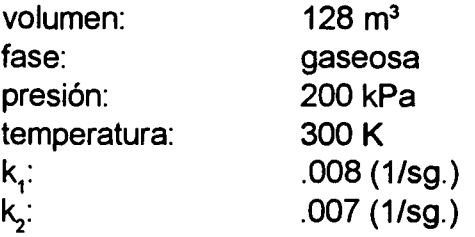

Condiciones en el vaporizador:

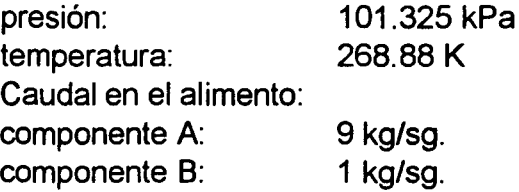

Propiedades de los componentes:

$$
X = 1 - \frac{T}{T_C}
$$
  
ln  $\frac{P^0}{P_C} = \frac{A_1 X + A_2 X^{1.5} + A_3 X^3 + A_4 X^6}{1 - X}$ 

con estas constantes:

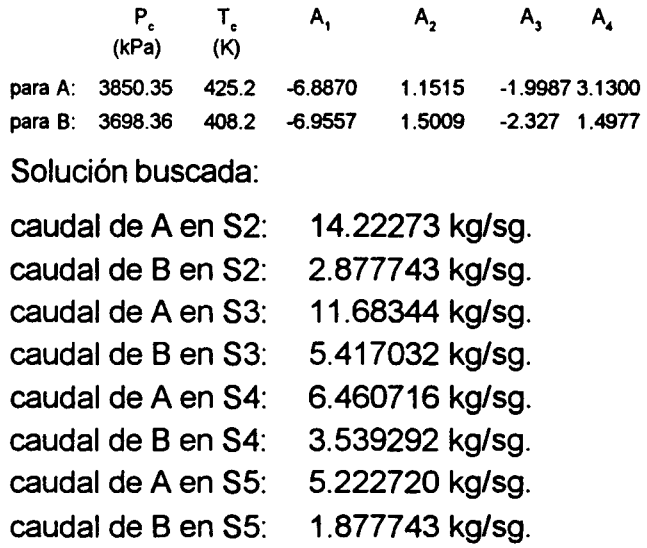

2. **Inicialización de la corriente de rasgado.** Esta incidencia significa la "distancia relativa" entre el valor asignado a cada uno de los atributos ya referidos y aquel que como "único" (o solución analítica hipotética) le correspondería cuando converjan los cálculos matemáticos, es decir, cuando refleje precisamente el estado de estabilidad del proceso "físico". Eneste caso, por tratarse de un sistema bicomponente, es necesario inicializar dos variables (comúnmente llamadas variables iteradoras) que mutuamente se afectan: flujos o caudales de A y de B en la corriente SS. Los niveles que se toman indican la ubicación relativa en un plano bivariado, sobre un círculo de radio dado, alrededor de lasolución buscada; estos niveles se dan como factores de la solución normalizada, así:

- radio 1 = 0.25 veces la norma de la solu ción.
- radio 2 = 0.50 veces-la norma de la solu ción.
- radio 3 = 1.00 vez la norma de la solución.

Ahora bien, una distancia dada entre un valor inicial y la solución única buscada (o analítica hipotética) puede significar un número infinito de valores iniciales, alrededor de la solución. Para este caso, con cada distancia se toman cuatro valores: cada uno de ellos sobre un punto, en cada uno de los cuatro cuadrantes de un sistema coordenado que se genera al tomar dicha solución como origen, y equidistante angularmente del siguiente valor. En consecuencia, surgen aquí doce niveles para esta variable, con radios y ángulos, respecto del eje coordenado X, así:

- radio 1, con 22°, 112°, 202° y 292°; - radio 2, con 45°, 135°,225° y 315°; Y - radio 3, con 67°, *15r, 24r* y *33r.*

3. **Tamaño del error.** Se refiere aquí al radio de la vecindad, dentro del plano de las variables de la corriente de rasqado, que permite: de una parte, finalizar el proceso de cálculo iterativo y

juzgarlo como convergente; y de otra parte, aceptar los últimos valores calculados de las variables de la corriente de rasgado como solución. La solución "única" sería la solución analítica, la cual satisfaría en forma "exacta" todas y cada una de las ecuaciones de los modelos matemáticos; mientras que la solución que se acepta, como consecuencia de una solución numérica -vía simulación-, satisface sólo en forma aproximada las ecuaciones de los modelos mencionados. Esta aproximación indica la mayor o menor precisión de la simulación y se mide en términos del radio de la vecindad referida, los niveles que se toman para esta variable son:

- $-$  tamaño  $<$  .1 kg/sg.
- tamaño < .001 kg/sg.
- tamaño < .00001 kg/sg.

4. **Método numérico.** Para lograr una serie técnica de cálculos, con miras a mejorar la convergencia de los valores de las variables iteradoras (o flujos de los dos componentes), suelen emplearse métodos numéricos y aún aceleradores de convergencia. Estos métodos permiten modificar, iteración tras iteración, el valor que va tomando cada variable iteradora, de acuerdo con una expresión recurrente. Los niveles de esta variable de análisis corresponden al tipo de método numérico empleado, así:

- sustitución directa.
- relajación.
- Newton Raphson.

## **VARIABLES DE RESPUESTA**

La manera de "calificar" el comportamiento de una simulación, bajo ciertas condiciones, consiste en "medir' alguno de sus atributos. Tales atributos o variables de respuesta se erigen como **consecuencia** observable y cuantificable de los valores que tomen las variables de análisis. Para este caso se toman como variables de respuesta las siguientes:

- Estabilidad de la simulación, en cuanto convergencia o divergencia de los cálculos. Esta estabilidad se refleja en los valores finales de las variables AS5 y BS5, luego de satisfacer el error establecido.

- Número de iteraciones para llegar a la solución que se acepta.

- Tiempo de cómputo requerido.

El valor de la variable tiempo de cómputo debe verse relativamente, ya que depende de la programación elaborada y del procesador utilizado. En este caso, los tiempos de proceso reportados, en segundos, corresponden a los empleados por un procesador 80286, sin coprocesador matemático, mediante el sistema SIMUN1.

#### DISEÑO DE EXPERIMENTOS

Con el propósito de realizar experimentos de simulación en forma racional, en tanto que el número de experimentos sea reducido y proporcione información suficiente para el análisis, se opta por un diseño experimental factorial de . las cuatro variables de análisis referidas, en los dos, doce, tres y tres niveles también indicados; es decir, deben realizarse:

 $2 \times 12 \times 3 \times 3 = 216$  experimentos.

## RESULTADOS

Los valores obtenidos para las variables AS5 y BS5, con los cuales se refleja el comportamiento de cada simulación, sujeta a ciertas condiciones, se presentan mediante las tablas 1 a 5 y las gráficas 1 a 4. Las tablas 1 y 2 muestran cada valor para el sistema 1, cuando se emplea el método de sustitución directa y el de relajación, respectivamente; las tablas 3 y 4 muestran cada valor para el sistema 2, cuando se emplea el método de relajación y el de Newton Raphson, respectivamente. Los valores iniciales para las variables mencionadas en la tabla 2 son idénticos a los de latabla 1;Ylos de latabla 4, idénticos a los de latabla 3. La tabla 5 muestra los tiempos requeridos para 500 iteraciones, con cada método. No se presentan resultados para el sistema 1 con el método de Newton Raphson, ya que en ningún caso converge el cálculo; tampoco se presentan los resultados para el sistema 2 con el método de relajación, ya que el comportamiento es análogo al presentado con el método de sustitución directa y mostrado ya en la tabla 3.

A continuación las gráficas 1y2 ilustran las rutas seguidas en cada simulación para el sistema 1, según el valor inicial de AS5S y BS5S, mediante sustitución directa y relajación (con factor de 1.5), respectivamente. La gráfica 3 ilustra las rutas seguidas para el sistema 2, según el valor inicial de AS5S y BS5S, mediante Newton Raphson. En las gráficas 1 y 3 se han seleccionado como puntos iniciales, en el plano coordenado normalizado, aquellos que cubren los diferentes cuadrantes y siempre a la misma distancia de 0.5 veces la norma. La gráfica 4 ilustra, en escala logarítmica, el número promediode iteraciones (para las diferentes iniciaciones) en función del tamaño de error deseado y del método que se emplee.

#### ANALlSIS y CONCLUSIONES

La convergencia y estabilidad que aquí se analizan están íntimamente relacionadas con el método empleado, la inicialización de las variables iteradoras y el tamaño de error aceptado, de manera marcada por tratarse de sistemas de dos variables iteradoras. Para el análisis se genera un plano coordenado normalizado, cuyo origen es la solución buscada, y en donde se establecen las rutas seguidas en cada simulación.

El método de sustitución directa converge adecuadamente con el sistema 1 y no con el

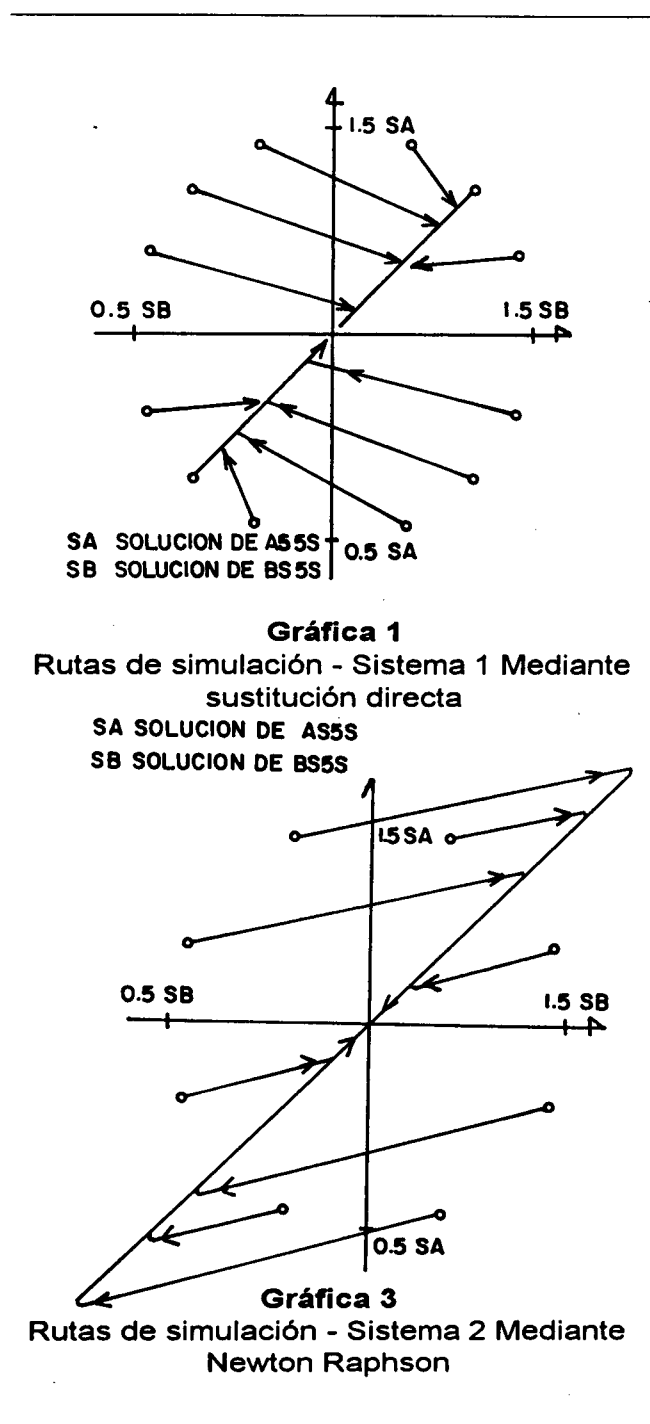

sistema 2. Esta situación se gobierna con la pendiente de las funciones que se calculan, en términos de las variables incidentes, así: cuando la pendiente es mayor que uno, el cálculo converge sólo cuando el error es grande, ya que cada paso es más pequeño; y cuando la pendiente es menor que uno, el cálculo siempre converge, aún con errores pequeños. La causa

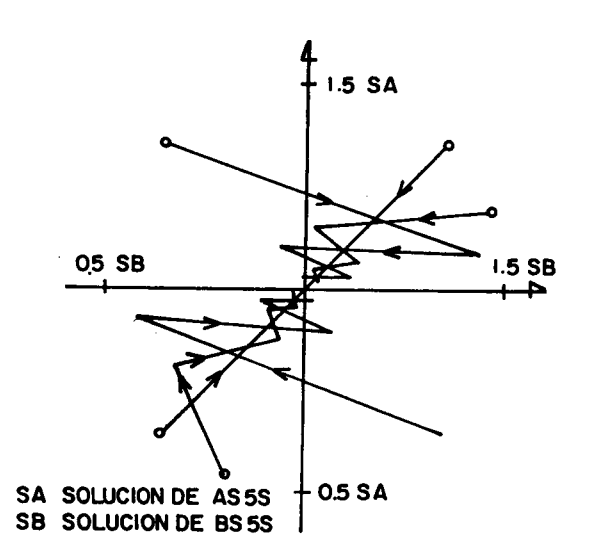

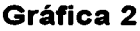

Rutas de simulación - Sistema 1 Mediante relajación

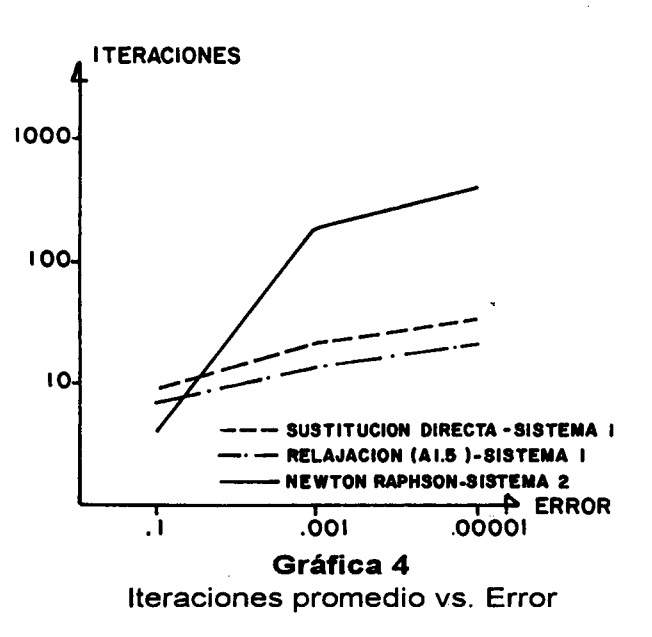

principal de una u otra pendiente es la sensibilidad del sistema. Los resultados, de acuerdo con la inicialización que se haga, convergen así: a la parte superior de la vecindad de la solución, cuando se inicia desde los cuadrantes uno y dos; y a la parte inferior, cuando se inicia desde los cuadrantes tres y cuatro. La ruta que sigue la simulación llega, en la primera iteración, a la *Ingenierla* e *Investigación 51*

#### Tabla 1

Valores iniciales y finales de AS5 y BS5 e iteraciones, mediante sustitución directa, luego de satisfacer el error previsto, para el sistema 1.

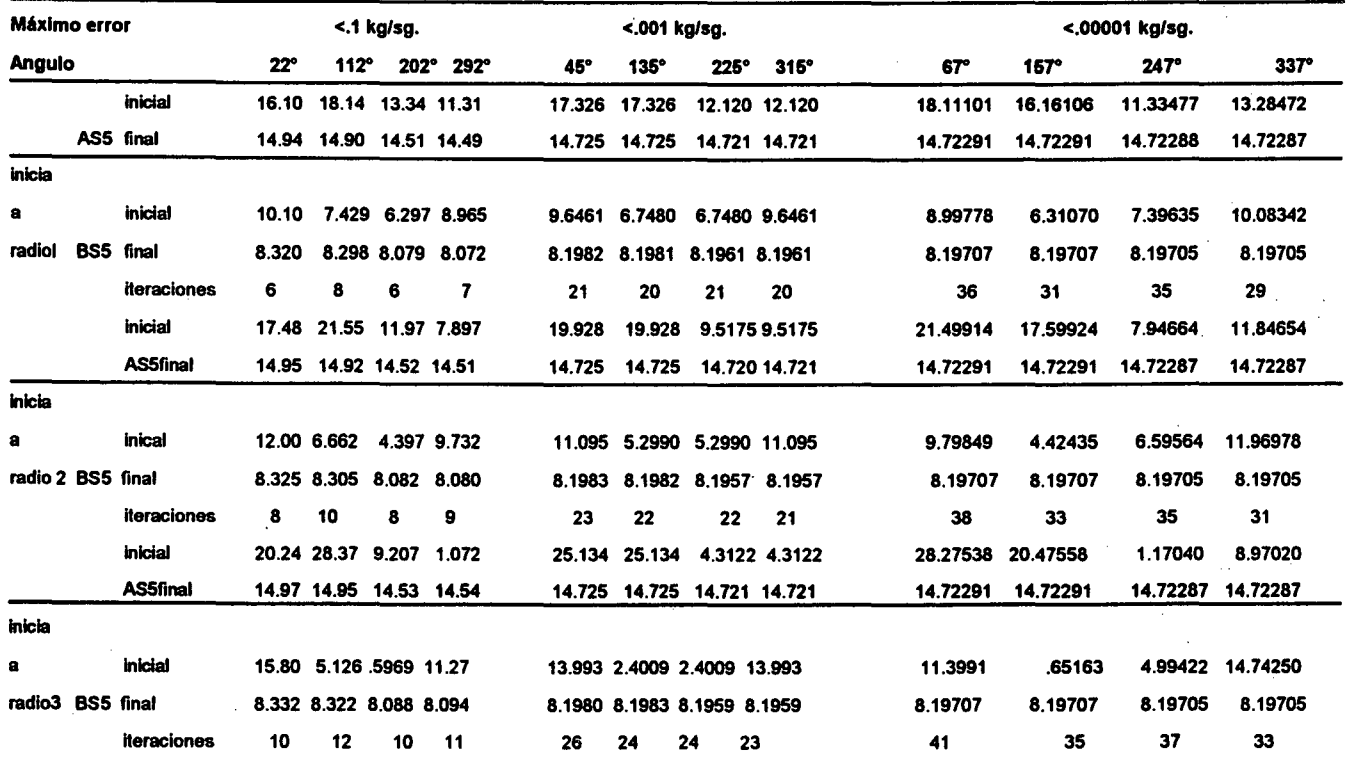

Tabla 2

|  |  |  | Valores finales de AS5 y BS5 e iteraciones, mediante relajación, luego de satisfacer el error previsto, para el sistema 1 |  |
|--|--|--|----------------------------------------------------------------------------------------------------|--|
|--|--|--|----------------------------------------------------------------------------------------------------|--|

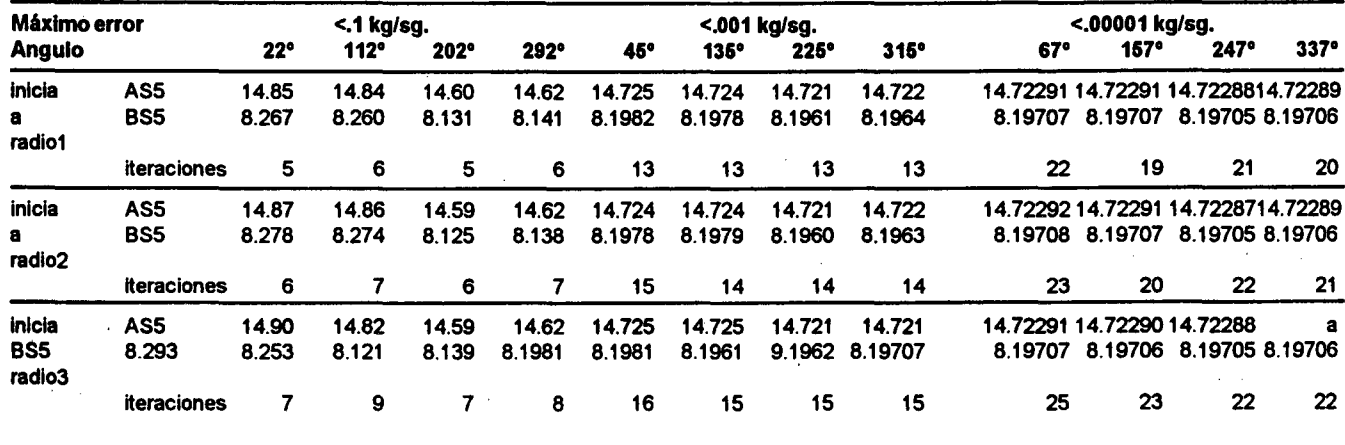

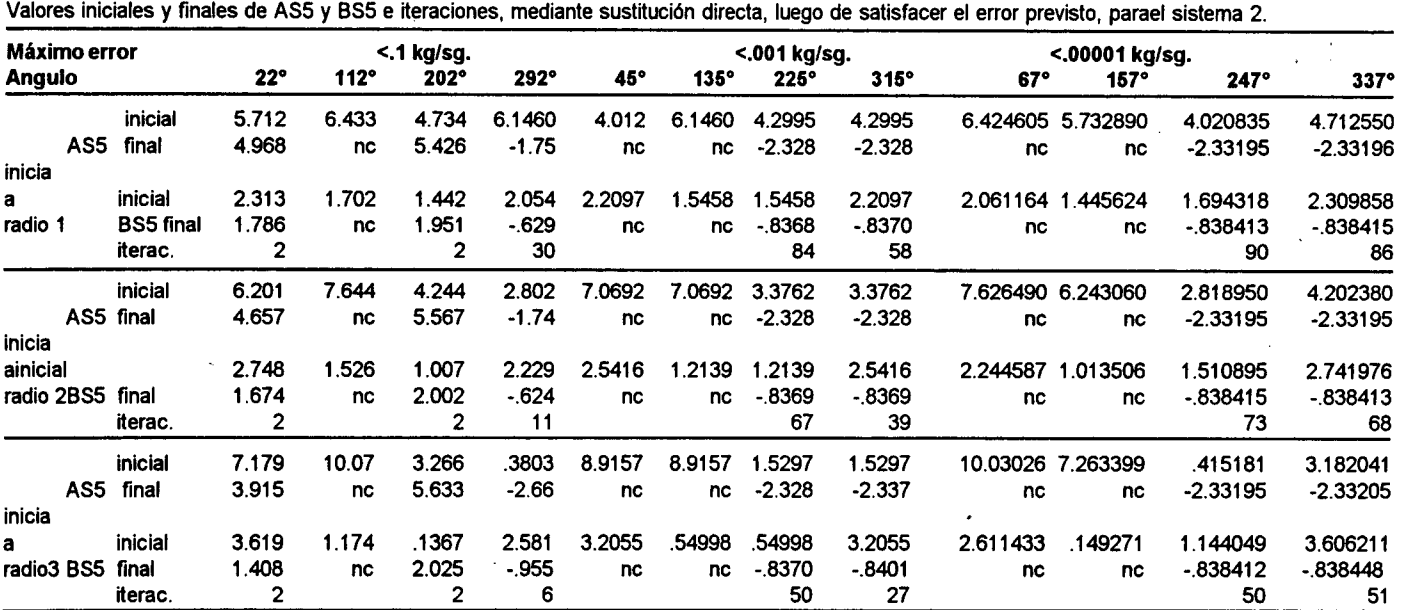

Tabla 3

ne: no converge

Valores finales de AS5 y BS5 e iteraciones, mediante Newton Raphson, luego de satisfacer el error previsto, para el sistema 1.

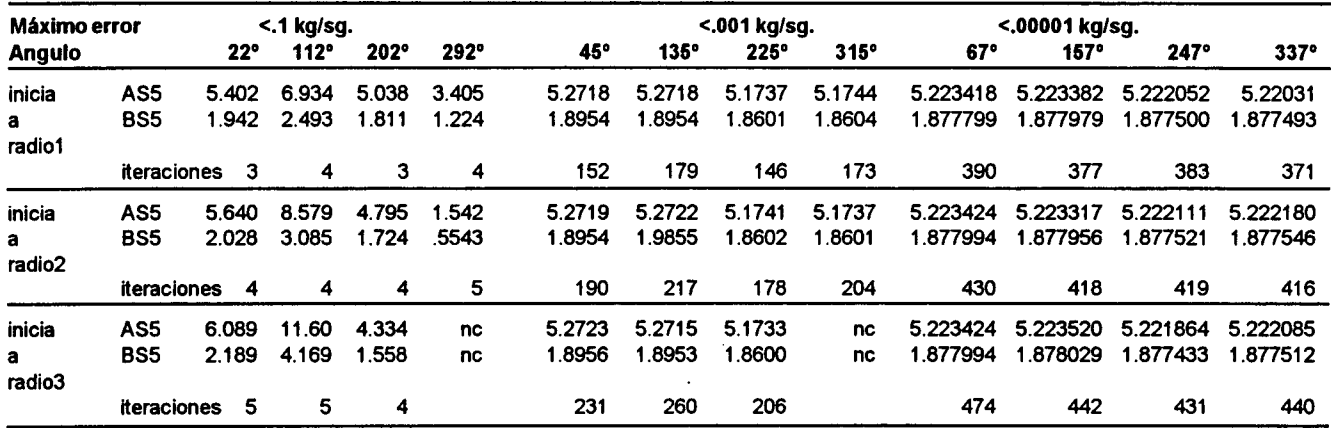

Tabla 4

#### **Tabla 5**

Tiempos requeridos mediante cada método

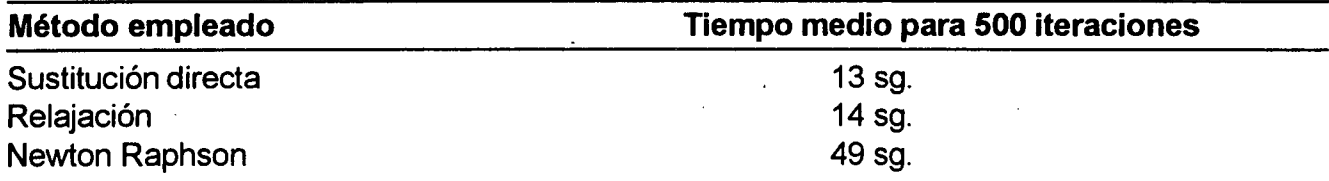

 $\ddot{\phantom{a}}$ 

diagonal principal del plano normalizado y luego, cuando converge, sigue por esta diagonal hacia la solución, independiente del punto inicial; esta ruta comienza con pendientes simétricas que sólo dependen del ángulo (en coordenadas polares) desde donde se inician los cálculos.

El método de relajación permite acelerar la convergencia de los cálculos para el sistema 1 y atenuarla para el sistema 2, según sea el valor del factor empleado: cuando se acelera se genera una ruta en zig zag, alrededor de la diagonal principal del plano normalizado, que permite llegar a la solución en menos iteraciones; y cuando se atenúa se sigue una ruta similar a la del método de sustitución directa, se hace más pequeño cada paso y es posible llegar a la solución con errores más pequeños. También con este método las pendientes de las rutas seguidas durante la simulación son simétricas y dependen sólo del ángulo (en coordenadas polares) desde donde se inician los cálculos.

El método de Newton Raphson, para los casos estudiados, no converge con el sistema 1, mientras que sí converge (salvo en dos casos) con el sistema 2. Las rutas que la simulación sigue con este método, también simétricas y según el ángulo del punto inicial, llegan mediante un giro suave a una paralela cercana a la diagdnal principal del plano normalizado, con pendientes más pequeñas que con el método de . sustitución directa, en un número bastante mayor de iteraciones, y luego avanzan muy lentamente hacia la solución. Este comportamiento de lenta convergencia se debe a la compleja perturbación de dos variables a través de la malla unitaria, en donde la corriente de recirculación depende fuertemente de la operación en tres unidades de proceso que le anteceden.

El número de iteraciones requerido depende levemente del tamaño del error y de la iniciación con el método de sustitución directa y de relajación, mientras que muy fuertemente con el método de Newton Raphson, circunstancias visibles en sistemas bivariados de perturbaciones complejas. De otra parte, el tiempo requerido para cada iteración mediante el método de Newton Raphson (tomando como referencia el tiempo para 500 iteraciones) es del orden de tres veces el que se requiere para cada iteración mediante sustitución directa o relajación.

Los valores finales de las variables iteradoras (lejos o cerca de la solución, según el tamaño de error previsto), luego de cálculos convergentes, corresponden a dominios positivos o negativos, según dos situaciones positivos, cuando se llega al límite superior o inferior de la vecindad de un tamaño dado, en el plano normalizado, alrededor de la solución; y negativos, cuando se llega a soluciones válidas solo matemáticamente, pero que no tienen ningún significado ni factibilidad física. Esta circunstancia indica la importancia de restringir los valores de las variables en los modelos matemáticos, de manera que reflejen más cercanamente el mundo físico y la simulación sea una herramienta estable y confiable.

Definitivamente no es posible generalizar una recomendación para emplear un determinado método, más aún, cuando se trata de cadenas de modelos matemáticos con recirculación y de situaciones bivariadas. Para algunos casos convienen unos métodos y para otros no. De otra parte, la iniciación de cada variable setorna crítica, tanto para la convergencia como para la velocidad de los cálculos: es necesario "percibir" inicialmente, aunque sea gruesamente, la región donde se encuentra la solución.

La realización de este tipo de trabajos es viable sólo como consecuencia de la popularización de máquinas de cómputo veloz, ya que de otra manera es imposible realizar un número tan grande de cálculos para obtener tan abundante información, la cual información facilita estudiar y comprender situaciones de manejo de símbolos abstractos, para inferir comportamientos de sistemas físicos.

## **ENLACE**

El próximo trabajo de esta serie consiste en

aplicar SIMUN1 en la simulación y análisis del segmento planteado, para estudiar las características del proceso de función de las condiciones de operación del reactor y del vaporizador instantáneo. El análisis se presentará para diferentes conversiones por paso en el reactor y globales en el segmento, con diferentes niveles de recirculación y con condiciones estables en cada unidad.

## **NOMENCLATURA**

S1, S2, ..., S5 corrientes del segmento de proceso.

AS1, ..., AS5 caudal del componente A en cada corriente, en kg/sg.

BS1, ..., BS5 caudal del componente B en cada corriente, en kg/sg.

k<sub>1</sub>, k<sub>2</sub> constantes específicas de velocidad, directa e inversa, para la reacción química, en 1/sg.

Pº<sub>A</sub>, Pº<sub>в</sub> presiones de vapor de los componentes A y B, puros, en kilopascales

P<sub>e</sub> presión crítica, para los componentes A y B, en kilopascales.

T<sub>r</sub> temperatura crítica, para los componentes A y B, en K.

T temperatura.

X parámetro de temperatura reducida.

A1, A2, A3 y A4 constantes para evaluación de presiones de vapor.

- 1. BOGOYA, J. D. (92). Simulación y Análisis de un Problema. Ingeniería e Investigación, Nº 28.
- 2. CARNAHAN, B., H. A. Luther and J. O. Wilkes (79). Cálculo Numérico. Métodos, Aplicaciones. Rueda.
- 3. HOLLAND, C. D. (75). Fundamentals and Modeling of Separation Processes. Prentice Hall.
- **BIBLlOGRAFIA** 4. LEVENSPIEL, O. (72). Chemical Reaction Engineering. John Wiley. 2a. edición.
	- Segmento de Proceso. Parte I Planteamiento del 5. REID, R. C., J. M. Prausnitz and B. E. Poling (87). The<br>Segmento del Properties of Gases and Liquids. McGraw Hill. 4a. edición.
		- 6. WESTERBERG, A. W. (78). ProcessDesign Strategy. Curso Latinoamericano de Diseño de Procesos por Computadora. Instituto de Desarrollo Tecnológico para la Industria Química, Argentina. .